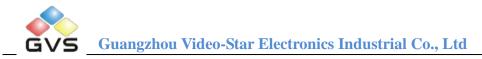

# **K-Smart Switch Actuators**

# User manual-Ver. 2

ARESV-08/16.1

ARESV-12/16.1

**KNX/EIB Intelligent Installation Systems** 

www.video-star.com.cn

maketing@video-star.com.cn

Tel.: (8620) 39338986 Fax: (8620) 39338465

EE

**ΚΝΧ** 

# Contents

| 1. | Ir  | ntroduct  | tion                                                               | 3  |
|----|-----|-----------|--------------------------------------------------------------------|----|
|    | 1.1 | Produ     | act and function overview                                          |    |
| 2. | Т   | echnica   | I Properties & Dimension and Connection Diagram                    | 4  |
|    | 2.1 | Tech      | nical Properties:                                                  | 4  |
|    | 2.2 | Dime      | ension and Connection Diagram                                      | 6  |
|    |     | 2.2.1     | ARESV-08/16.1                                                      | 6  |
|    |     | 2.2.2     | ARESV-12/16.1                                                      | 7  |
| 3. | С   | Commiss   | sioning                                                            |    |
|    | 3.1 | Over      | view                                                               |    |
|    | 3.2 | Parar     | neter window "All General"                                         | 9  |
|    | 3.3 | Parar     | neter window " Channel X"-Switch actuator                          |    |
|    |     | 3.3.1     | Parameter window "X: Time"                                         | 16 |
|    |     | 3.3.2     | Parameter window "X: Preset"                                       |    |
|    |     | 3.3.3     | Parameter window "X: Logic"                                        |    |
|    |     | 3.3.4     | Parameter window "X: Scene"                                        |    |
|    |     | 3.3.5     | Parameter "X: Threshold"                                           |    |
|    |     | 3.3.6     | Parameter window "X: Safety"                                       |    |
|    |     | 3.3.7     | Parameter window "X: Forced"                                       |    |
|    | 3.4 | Parar     | neter window "Channel X"-Dynamic regulating Actuator               |    |
|    |     | 3.4.1     | Parameter window "X: Function"-Dynamic regulating Actuator         |    |
|    |     | 3.4.2     | Parameter window "X: Monitoring"                                   |    |
|    |     | 3.4.3     | Parameter window "X: Forced"                                       |    |
|    |     | 3.4.4     | Parameter window "X: Regular"                                      |    |
|    |     | 3.4.5     | Parameter window "X: Safety"                                       |    |
|    | 3.5 | Com       | munication object "Switch Actuator"                                |    |
|    |     | 3.5.1     | Communication object "All General"                                 |    |
|    |     | 3.5.2     | General communication object "Switch Actuator"                     |    |
|    |     | 3.5.3     | Timing function communication object "Switch Actuator"             | 40 |
|    |     | 3.5.4     | Preset function communication object of "Switch Actuator"          |    |
|    |     | 3.5.5     | Logic function communication object of "Switch Actuator"           | 41 |
|    |     | 3.5.6     | Scene function communication object of "Switch Actuator"           |    |
|    |     | 3.5.7     | Threshold function communication object of "Switch Actuator"       |    |
|    |     | 3.5.8     | Forced function communication object "Switch Actuator"             |    |
|    | 3.6 | Com       | munication object "Dynamic Regulating Actuator"                    |    |
|    |     | 3.6.1     | General communication object "Dynamic Regulating Actuator"         |    |
|    |     | 3.6.2     | Monitoring function object of "Dynamic Regulating Actuator"        |    |
|    |     | 3.6.3     | Forced function communication object "Dynamic Regulating Actuator" |    |
|    |     | 3.6.4     | Timing function communication object "Dynamic Regulating Actuator" | 45 |
| 4. | Р   | riority l | evel description                                                   |    |

# 1. Introduction

This manual provides you the detailed technical information about the Switch Actuators, not only the installation and programming details, but also the usage explanation in actual application. They can be installed in the distribution boards on 35mm mounting rails according to EN60715.

These switch actuators can be used to control the switch loads, such as:

- Lighting
- Heating control
- Signal devices

# 1.1 Product and function overview

The switch actuators are the modular installation devices, with 8 and 12 outputs for selection, using EIB bus connection terminals to connect to the system. The switch actuators need to connect an extra 230V AC power supply and provide to 4 outputs. It is able to use the Engineering Tool Software ETS (ETS2 v1.3 or later) with a VD2/VD3 file to allocate the physical address and set the parameters.

If the 230V AC power supply is not connected, all LEDs are flashing for indicating output state on the device.

It is able to switch from 4 to 8 independent electrical AC loads or three-phase loads and 4 electrical AC loads with the same phase of the 230V AC power supply by the switch actuators with maximum output of 16A per output and manual switch, as well as visible switching status via LED indication.

There are same following programming functions for each output:

- time function: on/off delay
- staircase function with the warning and adjustable staircase lighting time
- scene, preset control: 8bit/1bit
- logic operation: AND, OR, XOR, gate function
- status response
- forced operation and safe function
- threshold function setup

www.video-star.com.cn

- control of electro thermal valve function
- manual operation switch
- indication of switch status (contact position)

# 2. Technical Properties & Dimension and Connection Diagram

# **2.1 Technical Properties:**

The switch actuators are modular installation devices in proM design, which are easy to install in the distribution boards on 35mm mounting rails via bus connection terminal to connect to EIB system.

It is able to switch at most 12 individuals outputs by these switch actuators, and the loads are connected to them by using screw terminals, and each output is controlled separately by EIB system.

| Power supply          | Operation voltage              | 21~30 V DC, made available by the bus       |
|-----------------------|--------------------------------|---------------------------------------------|
|                       | Current consumption, EIB       | < 12 mA                                     |
|                       | Power consumption, EIB         | Max. 360 mW                                 |
|                       | Input voltage                  | 230V AC                                     |
| Output nominal values | Number of contacts             | 8/12                                        |
|                       | U <sub>n</sub> rated voltage   | 250V/440V AC (50~60Hz)                      |
|                       | I <sub>n</sub> rated current   | A,B,C,D channels 12A, other channels 16A    |
|                       | Rated coil power               | 0.4W                                        |
| Contact performance   | Contact form                   | 1H                                          |
|                       | Contact resistance             | $\leq 100 \text{ m}\Omega(1\text{A 6V DC})$ |
|                       | Max. switch voltage            | 440VAC/125VDC                               |
|                       | Max. switch current            | 16A                                         |
|                       | Max. switch power              | 4000VA                                      |
|                       | Contact load                   | 16A 250VAC                                  |
|                       | Mechanical life                | <1×10 <sup>7</sup>                          |
|                       | Electrical life                | <1×10 <sup>5</sup>                          |
|                       | Action time (in rated voltage) | ≤15ms                                       |
|                       |                                | 4                                           |

www.video-star.com.cn

maketing@video-star.com.cn

 Tel.:
 (8620) 39338986

 Fax:
 (8620) 39338465

GVS K-Smart KNX/EIB Switch Actuators

|                   | Release time                       | ≤8ms                                          |
|-------------------|------------------------------------|-----------------------------------------------|
| Connections       | EIB/KNX                            | Bus connection terminal (black/red)           |
|                   | Input/Load output                  | Screw terminals                               |
| Operation/display | Red LED and push button            | For assigning the physical address            |
|                   | Green LED flashing                 | Indicate the application layer works normally |
|                   | Indication of the contact position | close means the output is on-LED on           |
|                   |                                    | open means the output is off-LED off          |
| Housing           | IP20                               | to EN 60529                                   |
| Temperature       | Operation                          | -5 °C ~+ 45 °C                                |
|                   | Storage                            | -25 °C~+ 55 °C                                |
|                   | Transport                          | -25 °C ~+ 70 °C                               |
| Ambient condition | Humidity                           | 5%~85%, except dewing                         |
| Design            | On 35mm DIN rail, modular installa | tion Component                                |
| Dimension         | 08/16.1                            | 90 mm×143 mm×60 mm                            |
|                   | 12/16.1                            | 90 mm×214.5 mm×60 mm                          |
| Weight            | 08/16.1                            | 0.5KG                                         |
|                   | 12/16.1                            | 0.7KG                                         |

# Loads

| Common lamps              | incandescent lamp        | 2000W        |
|---------------------------|--------------------------|--------------|
| fluorescent lampT5 / T8   | Uncompensated luminaries | 2000W        |
|                           | Parallel compensation    | 1300W/140 µF |
|                           | DUO circuit              | 2×2000W      |
| Low-voltage halogen lamps | Inductive transformer    | 1500W        |
|                           | Electronic transformer   | 500VA        |
|                           | Halogen lamp 230V        | 2000W        |
| Dulux lamp                | Uncompensated luminaries | 1500W        |
|                           | Parallel compensation    | 1000W/140 µF |
| Mercury-vapor lamp        | Uncompensated luminaries | 1500W        |
|                           |                          | _            |

5

www.video-star.com.cn

maketing@video-star.com.cn

(8620) 39338986 Tel.: Fax: (8620) 39338465

| GVS K-Smart | KNX/EIB |
|-------------|---------|
|-------------|---------|

Switch Actuators

Parallel compensation

1500W/140 µF

Note: The above load is only for single lamps. In the case of several lamps in parallel, the load will be reduced, although the power is unchanged, but the instantaneous impact of current will increase, and easy to make the relay contacts melted. In normal use, the maximum output current is preferably less than 6A, and inductive load and capacitive load will be lower.

| Application programs | Max. number of        | Max. number of group | Max. number of         |
|----------------------|-----------------------|----------------------|------------------------|
| Application programs | communication objects | addresses            | associations addresses |
| ARESV-08/16.1        | 115                   | 160                  | 160                    |
| ARESV-12/16.1        | 171                   | 250                  | 250                    |

# 2.2 Dimension and Connection Diagram

# 2.2.1 ARESV-08/16.1

# 2.2.1.1 Dimension drawing:

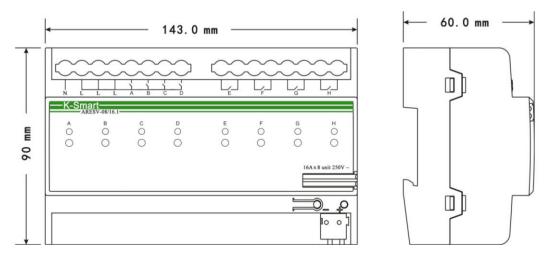

www.video-star.com.cn

maketing@video-star.com.cn

### 2.2.1.2 Connection Diagram:

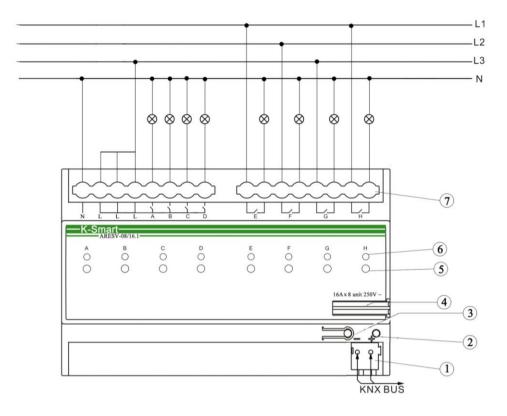

#### 2.2.2 ARESV-12/16.1

#### 2.2.2.1 Dimension drawing:

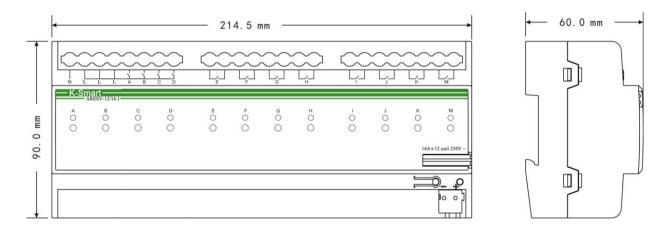

maketing@video-star.com.cn www.video-star.com.cn Tel.: (8620) 39338986 (8620) 39338465 Fax:

### 2.2.2.2 Connection Diagram:

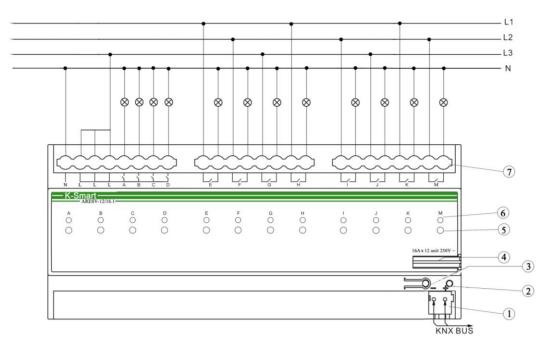

① Bus connection terminal

2 Red LED for entering the physical address, green LED for application process normally running

- ③ Programming button
- 4 Label carrier
- (5) Manual operation button, switch output directly via manual button
- 6 Indication LEDs of switch status
- O Input, output terminals

When the actuator is not connected to the 230V AC input, all of indication LEDs for the switch status will flash.

# 3. Commissioning

# 3.1 Overview

Every output has two operation modes (main function):

#### 1) Switch actuator

It is used for normal switching, for instance lighting control, which uses the object "Switch" to control the output directly. Lots of additional functions such as timming, logical, safety functions are available to use. Application description can be found in below text.

www.video-star.com.cn

#### **(2)** Dynamic regulating Actuator

In this function, the output is used to control the cooling/heating temperature. In some room, thermostat will send a control value out to switch the valve (e.g. 2-step control). Application description can be found in below text.

# 3.2 Parameter window "All General"

The parameter window "All General" will be shown in Fig. 2.1, which applies to every output.

| 1.1.6 Switch actuator, 4 fo | ld, universal                                                    |                                                   | X |
|-----------------------------|------------------------------------------------------------------|---------------------------------------------------|---|
| All General<br>Channel A    | All Ge                                                           | neral                                             |   |
| Channel B<br>Channel C      | Operation delay after recovery of bus<br>voltage(1250s)          | 1                                                 |   |
| Channel D                   | Sending cycle of "In operation" telegram<br>(1240s , 0=inactive) |                                                   |   |
|                             | Enable safety priority function                                  | disable                                           |   |
|                             | =====N o t e=====<br>Normal, object value map switch on/off      | "1"=switch on; "0"=switch off                     |   |
|                             |                                                                  | switch on=contact close ; switch off=contact open |   |
|                             |                                                                  |                                                   |   |
|                             |                                                                  |                                                   |   |
|                             |                                                                  |                                                   |   |
|                             |                                                                  |                                                   |   |
| OK Cancel Default Info Help |                                                                  |                                                   |   |

Fig. 2.1 parameter window "All General"

*Note: "Switch on" mentioned below means the contact of the switch actuator is closed (output is on); "switch off" means the contact of the switch actuator is open (output is off)!* 

#### Parameter "Operation delay after recovery of bus voltage (1...250s)"

The parameter determines the delay time to react after the bus voltage recovery (the delay time after electrified) to avoid the malfunction of the bus and 230V AC caused by the simultaneously working of various relays, excluding the initialization time (approx. 3 seconds) of the device.

Options: 1-250 seconds

| www.video-star.com.cn | maketing@video-star.com.cn | Tel.: | (8620) 39338986 |
|-----------------------|----------------------------|-------|-----------------|
|                       |                            | Fax:  | (8620) 39338465 |

### GVS K-Smart KNX/EIB

Switch Actuators

If there are other devices (e.g. monitor) require to modify the communication object value of the device during the delay time after power on, then this requirement will be recorded, and then reacted after the delay time is finished. After power on, all relays are off, unless manually operating buttons.

Note: after power on, considering that it will generate damage to the power system and bus if simultaneous action of many relays, so it is suggested to set the different delay time to each device.

#### Parameter "Sending cycle of 'in operation' telegram (1...240s, 0 = inactive):"

The parameter determines the time interval to send the telegram which shows the actuator is working normally or not via the bus. With the setting "0", the actuator doesn't send the telegram; if the setting is not "0", a telegram with the value "1" will be sent cyclically according to the setting to the bus.

Options: 0...240s, 0=cyclical send inactive

It is suggested to select the maximum time interval according to the application to keep the bus load as low as possible.

Note: it is starting to count the time after power up, instead of the operation delay after recovery of bus voltage.

#### Parameter "Enable Safety priority function"

The parameter is used to set the enable status of the function "Safety priority".

Options: Enable

#### Disable

If "*disable*" is selected, it will not activate the function "*Safety priority*"; if "*enable*" is selected, 2 "*Safety priority*" will be activated, whose parameter window can be shown in Fig. 2.2.

# GVS K-Smart KNX/EIB Switch Actuators

| 1.1.6 Switch actuator, 4 fo         | old, universal                                                                                                    | X                                                                                  |  |  |
|-------------------------------------|----------------------------------------------------------------------------------------------------|------------------------------------------------------------------------------------|--|--|
| All General<br>Channel A            | All                                                                                                    | General                                                                            |  |  |
| Channel B<br>Channel C<br>Channel D | Operation delay after recovery of bus<br>voltage(1250s)<br>Sending cycle of "In operation" telegram<br>(1240s , 0=inactive)<br>Enable safety priority function<br>set safety priority 1:<br>set safety priority 2: | 1<br>0<br>enable<br>inactive<br>inactive<br>v                                      |  |  |
|                                     | =====N o t e=====<br>Normal, object value map switch on/off                                                                                                    | "1"=switch on; "0"=switch off<br>switch on=contact close ; switch off=contact open |  |  |
| OK Cancel Default Info Help         |                                                                                                    |                                                                                    |  |  |

Fig. 2.2 parameter window "Safety priority"

#### Parameter "set safety priority x:", x = 1, 2

There are 2 safety priorities for selecting. It is available to define the trigger condition to each "*Safe priority*", and also enable the correspondent communication object "*Safety Priority x*" (x=1, 2). These objects are important to the entire relay when under the working mode "*Switch Actuator*" and "*Dynamic regulating actuator*", but each output can react differently depending on the received telegrams, whose reactions can be defined in the parameter window "*X: Safety*".

Options: inactive

enable be safe by Object value "0" enable be safe by Object value "1"

If the communication object "Safety Priority x" receives "0", the "Control period" of "the Safety Priority x" will be initiated with "enable be safe by Object value "0""; if the communication object "Safety Priority x" receives "1", the "Control period" of "the Safety Priority x" will be initiated with "enable be safe by Object value "1"". This means, during the "Control period", if the object "Safety Priority x" receives no corresponding telegram, it will trigger "Safety Priority", and then the correspondent action will be initiated, which will be defined in the parameter window "X: Safety". When the setting is "inactive", it will not initiate any "Safety Priority".

www.video-star.com.cn

Switch Actuators

Parameter "Control period of safety priority X, X=1,2 (1...240s, 0=inactive)"

It will not be visible unless the parameter "set safety priority x: (x = 1, 2)" is activated. If there is no telegram received from the object "Safety Priority x (x=1, 2)" during the "Control period", this "Safety Priority x" will be initiated.

It will end the trigger of "Safety Priority x" when the object "Safety Priority x (x=1, 2)" receives the telegram again, and the "Control period" of "Safety Priority x" will be reset at the same time.

Option: 0...240s

It will not activate any "Safety Priority x" when selecting "0".

The monitoring time of "*Safety priority*" should be more than double as long as the cyclical sent time of the sensor to avoid the alarming in case some individual signal is neglected.

# 3.3 Parameter window " Channel X"-Switch actuator

The parameter window "*Channel X*" is shown in Fig. 2.3. It works for all the outputs. "*Channel X*" or "*X*" mentioned below means any output of the switch actuator, which has the same parameter setup interface and communication objects.

| 1.1.6 Switch actuator, 4 fold, universal         |                                                                               |                   |  |  |
|--------------------------------------------------|-------------------------------------------------------------------------------|-------------------|--|--|
| All General<br>Channel A                         | Channel A                                                                     |                   |  |  |
| Channel B<br>Channel C<br>Channel C<br>Channel D | Channel A work mode is                                                        | Switch actuator   |  |  |
|                                                  | If bus voltage recovery,contact is<br>If bus voltage fail,contact is          | unchange          |  |  |
|                                                  | Object value of "telegram switch"<br>after bus voltage recovery               | not write         |  |  |
|                                                  | Set the reply mode of switch status<br>for channel A                          | no reply          |  |  |
|                                                  | Contact position if tele. value is "1"<br>("0" is opposite of "1" if changed) | open 👻            |  |  |
|                                                  | Special functions of switch actuator<br>mode for channel A is                 | inactive 💌        |  |  |
|                                                  |                                                                               |                   |  |  |
|                                                  | OK Cance                                                                      | Default Info Help |  |  |

Fig. 2.3 parameter window "channel: X"

|                       |                            |       | 12              | • |
|-----------------------|----------------------------|-------|-----------------|---|
| www.video-star.com.cn | maketing@video-star.com.cn | Tel.: | (8620) 39338986 |   |
|                       |                            | Fax:  | (8620) 39338465 |   |

#### GVS K-Smart KNX/EIB Switch Actuators

It is able to choose an operation mode and its corresponding functions for every output, and the functions are activated separately.

#### Parameter "Channel X work mode is"

This parameter is used to define the output mode.

Options: Switch Actuator

Dynamic regulating actuator

*"Switch Actuator"* is used in the normal switch control such as lighting. The outputs are controlled by various functions such as logic operation, timing function and safe function. More details can be found below.

#### Parameter "If bus voltage recovery, contact is"

The output can adopt a defined status on bus voltage recovery via this parameter.

Options: Unchange

open

closed

As before bus voltage fail

When selecting "*Unchange*", the contact of the relay will remain the same as the last status before power off; when selecting "*open*", the contact will be open; while it is closed when selecting "*closed*".

Note: the device does not support the option "as before bus voltage fail", if select it, the action of the contact is the same with "unchange".

Parameter "If bus voltage fail, contact is"

Note: the device does not support the parameter setting, after bus voltage failure all outputs are switched off.

#### Parameter "object Value of 'Telegram Switch' after bus voltage recovery"

This parameter will be visible when enabling the logic function "*input 0*" to define the default value of the communication object "*Switch, X*" after bus voltage recovery, which can be "0" or "1". If selecting "*not write*", the value "0" is written into the object "*Telegram Switch*" and remains until this value is changed via the bus.

Options: not write

to write with 0 to write with 1

#### Parameter "Set the reply mode of switch status for channel X"

This parameter defines the status of the current switch status when the telegram is sent.

Options: no reply

always respond, after read only

www.video-star.com.cn

maketing@video-star.com.cn

#### Transmit after change

If selecting "no reply", there is no telegram to send out; if selecting "always respond, after read only", the status telegram will not be sent out until receiving the status telegrams from other devices; if selecting "Transmit after change", it will send the status automatically when there is any changes on the output.

The value ("0" or "1") of the communication object "*reply the switch status, x*" and "*send the switch status, X*" defines the current status of the relay, which can be set in the parameter "*Object value of switch status:*" (when selecting "*always respond, after read only*" or "*Transmit after change*").

#### Note: there is not status relay, if manually switch output via button.

#### Parameter "Object value of switch status:"

*Options:* 0=contact close; 1=contact open

#### 0=contact open; 1=contact close

This parameter will be visible when selecting "always respond, after read only" or "Transmit after change" in "Set the reply mode of switch status for channel X". It means the contact of the relay will be closed when the value of the communication object "reply the switch status, x" and "send the switch status, X" is 0 when setting "0=contact close; 1=contact open", while it is open when the value is "1". It means the opposite with setting "0=contact open; 1=contact close".

#### Parameter "Contact position if tele. Value is '1' ('0' is opposite of '1' if changed)"

This parameter defines the contact position when starting the switch, which will be triggered by the communication object "*switch*, X". When enabling "*input* 0" in the logic function, it will use the communication object "*switch*, X" to modify the value of "*input* 0", rather than triggering the switch operation.

Options: unchange

Open

#### Close

The contact position stays the same with "*unchange*"; it will be open with "*Open*", and off with "*Close*". When ending the operation, position will be reversed if it is changed after starting (for instant, selecting "*open*" or "*close*"), otherwise, it will remain the same.

Note: The parameter only works after receiving object "Switch x", and defines the direction of the contact after receiving it. More details can be found in the below form:

| Object value | "Switch X" value=1 | "Switch X" value=0 |
|--------------|--------------------|--------------------|
| Parameter    |                    |                    |
| Unchanged    | Unchanged          | Unchanged          |
| Open         | Contact open(OFF)  | Contact close (ON) |
| close        | Contact close (ON) | Contact open (OFF) |

#### Parameter "Special functions of switch actuator mode for channel X is"

This parameter defines whether enable the special functions of the switch actuator. The parameter window "X:

14

| www.video-star.com.cn |
|-----------------------|
|                       |

Function" will be seen with "active", and able to set the special functions individually in Fig. 2.4. Enable or disable the special function in "X: Function", seen in Fig. 2.5.

Options: active

inactive

| 1.1.6 Switch actuator, 4 fo                                                   | old, universal                                                                                                    |                                                              | ×            |
|-------------------------------------------------------------------------------|----------------------------------------------------------------------------------------------------|--------------------------------------------------------------|--------------|
| All General                                                                   |                                                                                                    | Channel A                                                    |              |
| All General<br>Channel A<br>A:Function<br>Channel B<br>Channel C<br>Channel D | Channel A work mode is<br>If bus voltage recovery,contact is<br>If bus voltage fail,contact is<br>Object value of "telegram switch"<br>after bus voltage recovery<br>Set the reply mode of switch status<br>for channel A<br>Contact position if tele, value is "1"<br>("0" is opposite of "1" if changed)<br>Special functions of switch actuator<br>mode for channel A is | Switch actuator<br>unchange<br>not write<br>no reply<br>open |              |
|                                                                               |                                                                                                    |                                                              |              |
|                                                                               | ОК                                                                                                    | Cancel Default Info                                          | <u>H</u> elp |

Fig. 2.4 starting setup window "X: Function"

| GVS | K-Smart | KNX/EIB | Switch Actuators |
|-----|---------|---------|------------------|
|     |         |         |                  |

| 1.1.6 Switch actuator, 4 fo       | ld, universal                                                            |                     |
|-----------------------------------|--------------------------------------------------------------------------|---------------------|
| All General<br>Channel A          | A:Fun                                                                    | ction               |
| A:Function<br>A:Time<br>Channel B | Function of "time" for switch is                                         | enable 🗸 🗸          |
| Channel C<br>Channel D            | Function of "preset" for switch is                                       | disable             |
|                                   | Function of "logic" for switch is                                        | disable 👻           |
|                                   | Function of "scene" for switch is                                        | disable             |
|                                   | Function of "threshold" for switch is                                    | disable             |
|                                   | Function of "safety" for switch is<br>Function of "forced" for switch is | disable 💌           |
|                                   |                                                                          | disable             |
|                                   |                                                                          |                     |
|                                   |                                                                          |                     |
|                                   |                                                                          |                     |
|                                   |                                                                          |                     |
|                                   |                                                                          |                     |
|                                   | OK Cance                                                                 | I Default Info Help |
|                                   |                                                                          |                     |

Fig. 2.5 setup window "X: Function"

# 3.3.1 Parameter window "X: Time"

This parameter window will become visible when selecting "*enable*" in the parameter "*Function of 'time' for switch is*" in the setup window "*X: Function*". See Fig. 2.6.

# GVS K-Smart KNX/EIB

Switch Actuators

| 1.1.6 Switch actuator, 4 fol                                             | ld, universal                                                                                                    |                                             | × |
|--------------------------------------------------------------------------|----------------------------------------------------------------------------------------------------|---------------------------------------------|---|
| All General<br>Channel A                                                 | A:Ti                                                                                                    | me                                          |   |
| Channel A<br>A:Function<br>A:Time<br>Channel B<br>Channel C<br>Channel D | The mode of time function<br>Delay for switch on :<br>{0240 minutes}<br>{059 seconds}<br>Delay for switch off :<br>{0240 minutes}<br>{059 seconds} | 0<br>0<br>0                                 |   |
|                                                                          | OK Cancel                                                                                                    | I <u>D</u> efault <u>I</u> nfo <u>H</u> elp |   |

Fig. 2.6 setup window "X: Time"

### Parameter "The Mode Of Time function"

The parameter defines the type of the timing function setup.

Options: *Delay switch* 

Staircase lighting Flashing

#### 3.3.1.1 Selection "Delay switch"

The parameter window of the time function in Fig. 2.6 will be shown when selecting "Delay switch".

Parameter "Delay for switching on: (0...240 minutes)"

This parameter defines the stating time of the switch delay: minutes

Options: 0...240

#### Parameter "Delay for switching on: (0...59 seconds)"

This parameter defines the starting time of the switch delay: seconds Options: 0...59

#### Parameter "Delay for switching off: (0...240 minutes)"

This parameter defines the closing time of the switch delay: minutes Options: 0...240

www.video-star.com.cn

maketing@video-star.com.cn

Parameter "Delay for switching off: (0...59 seconds)"

This parameter defines the closing time of the switch delay: seconds Options: 0...59

#### 3.3.1.2 Selection "Staircase lighting function"

The parameter window of the staircase lighting function in Fig. 2.7 will be visible when selecting "*Staircase lighting function*" in the parameter "*The mode of time function*".

| 1.1.6 Switch actuator, 4 fol                                | d, universal                                                                                                    | $\mathbf{X}$       |
|-------------------------------------------------------------|----------------------------------------------------------------------------------------------------|--------------------|
| All General<br>Channel A                                    | A:Ti                                                                                                    | ne                 |
| A:Function<br>A:Time<br>Channel B<br>Channel C<br>Channel D | The mode of time function<br>Duration of staircase lighting<br>(01000 minutes)<br>(059 seconds)<br>The mode of control for staircase<br>lighting is<br>During the lighting time, if receive the<br>''Start'' telegram,<br>Warning mode for ending of staircase<br>lighting<br>Modify the duration via object<br>(060059 seconds) | staircase lighting |
|                                                             | OK Cancel                                                                                                    | Default Info Help  |

Fig. 2.7 parameter window "X: Time-Staircase lighting"

The staircase lighting function is switched on via the object "*Output of staircase lighting*". And also it is available to program the value of "*Output of staircase lighting*". The staircase lighting time starts when it is switched on and will be switched off immediately after the set time when there is no warning setting.

#### Parameter "Duration of staircase lighting-(0...1000 minutes)"

This parameter describes the duration time when switching on the staircase light function: minutes Options: 0...1000

| www.video-star.com.cn | maketing@video-star.com.cn | Tel.: | (8620) 39338986 |
|-----------------------|----------------------------|-------|-----------------|
|                       |                            | Fax:  | (8620) 39338465 |

#### Parameter "Duration of staircase lighting-(0...59 second)"

This parameter describes the duration time when switching off the staircase light function: seconds Options: 0...59

*Note:* If the minute is set to "0", and the seconds is set to "0", the staircase lighting will be disabled. **Parameter "The mode of control for Staircase lighting is"** 

This parameter defines the mode of the staircase lighting function.

Options: *Start with "1", stop with "0"* 

Start with "1", no action with "0"

*Start with "0/1", cannot be stopped* 

When selecting "*Start with "1", stop with "0"*", it will switch on the staircase lights with the value "*I*" received by the object "*Output of staircase lighting*"; it will stop the time counting operation and don't change the contact position until changed by other operations with "0".

When selecting "*Start with "1", no action with "0"*", it will switch on the staircase lights with the value "*1*" received by the object "*Output of staircase lighting*" and no reaction with "0".

When selecting "*Start with "0/1", cannot be stopped*", it will switch on the staircase lights either with "0" or "1" received by the object "*Output of staircase lighting*" but cannot end it by the object.

#### Parameter "During the lighting time, if receive the 'start' telegram"

Options: restart duration of staircase lighting

#### Ignored the "switch on" telegram

It will restart the staircase lights to redo the timing if receive the telegram of the object "*Output of staircase lighting*" when selecting "*restart duration of staircase lighting*" during the staircase lighting; while it will ignore the telegram with "*Ignored the 'switch on' telegram*".

#### Parameter "Warning mode for ending of staircase lighting"

The parameter points out the alarm type when terminating the staircase lights, which will start the warning notice before switching off. This warning time is not included in the starting duration of the staircase. There will be no alarm if selecting "*nothing*", as well as the lights is off before the warning time.

Options: nothing

via object

flashing the channel output with OFF/ON

via object & flashing the channel output

2 types of warning are provided:

-by the communication object: set the value of the object "Warning of staircase" as "1" when starting alarming and then send it to the bus;

-by the lights flashing: control the output flashing (a short switch), and the duration is 1 second.

These 2 types can be used independently or together. It will be the type of "by the communication object"

www.video-star.com.cn

when it is "via object" in the parameter, or the type of "by the lights flashing" with "flashing the channel output with OFF/ON"; as well as mixed type with "via object & flashing the channel output".

#### Parameter "-- The warning time for ending of staircase lighting (0...59s)"

The parameter is visible after selecting a warning type, and the duration of the warning: second. Options: 0...59

#### Parameter "Modify the duration via object (0...60059 seconds)"

It will activate the object "*Duration of staircase*" with 2 bytes when selecting "*Enable*" to modify the staircase lighting time, however it cannot modify the time with "*disable*".

Options: disable

Enable

Note: If the values of telegram for modification the duration is "0", the staircase lighting will be disabled.

#### 3.3.1.3 Selection "Flashing"

The parameter window in Fig. 2.8 "X: *Time-flashing switch*" will be shown up when selecting "*flashing switch*" in "*The mode of time function*".

| 1.1.6 Switch actuator, 4 fo                    | ld, universal                                                        | ×                                               |
|------------------------------------------------|----------------------------------------------------------------------|-------------------------------------------------|
| All General<br>Channel A                       |                                                                      | A:Time                                          |
| A:Function<br>A:Time<br>Channel B<br>Channel C | The mode of time function<br>Delay for switch on :<br>(0240 minutes) | flashing switch                                 |
| Channel D                                      | (059 seconds)<br>Delay for switch off :<br>(0240 minutes)            |                                                 |
|                                                | Number of ON includes                                                | 0 🗘                                             |
|                                                | The mode of control for flashing                                     | Start with "1" , Stop with "0"                  |
|                                                | ОК Са                                                                | ancel <u>D</u> efault <u>I</u> nfo <u>H</u> elp |

Fig. 2.8 parameter window "X: Time-flashing switch"

It is able to set the flashing time in "Delay for switch on" or "Delay for switch off", which will restart the

20

www.video-star.com.cn

flashing when receiving the relevant telegram by the object "Switch", and define the contact position after flashing.

#### Parameter "Delay for switch ON: Min. (0...65.535), Sec. (1...59)"

The parameter defines the delayed time to switch on the output when flashing.

Options: 0...240 minutes

0...59 seconds

Note: it will not be executed unless the time is lower than the relay threshold switch frequency. Since there will be not sufficient energy to do it because of the frequent relay switching, and it may cause the time delay. The same situation will happen after the bus voltage recovery.

#### Parameter "Delay for switch off: Min. (0...65.535), Sec. (1...59)"

The parameter defines the delayed time to switch off the output when flashing.

Options: 0...240 minutes

0...59 seconds

Note: it will not be executed unless the time is lower than the relay threshold switch frequency. Since there will be not sufficient energy to do it because of the frequent relay switching, and it may cause time delay. The same situation will happen after the bus voltage recovery.

#### Parameter "Number of ON-impulses (1...255, 0=no limited)"

This parameter points out the flashing times.

Options: 0...255

Note: 0 means no limited!

#### Parameter "Contact position after flashing"

This parameter points out the relay contact position after flashing.

Options: unchange Open

Close

#### Parameter "The mode of control flashing"

The parameter states the mode of the flashing output.

Options: star with "1", stop with "0" star with "0", stop with "1" star with "1/0", can not be stopped

It will start flashing with "1" received by the object "Switch" when selecting "star with '1', stop with '0"; it will stop flashing with "0".

It will start flashing with "0" received by the object "Switch" when selecting "star with '0', stop with '1"; it

www.video-star.com.cn

maketing@video-star.com.cn

 Tel.:
 (8620) 39338986

 Fax:
 (8620) 39338465

Switch Actuators

will stop flashing with "1".

It will start flashing with either "1" or "0" received by the object "*Switch*" when selecting "*star with* '1/0', *can not be stopped*"; Under this circumstance it cannot terminate the flashing by sending the telegram until the preset ending time.

### 3.3.2 Parameter window "X: Preset"

This parameter window in Fig. 2.9 will burst out when selecting "*enable*" in the parameter "*Function of* '*preset*' for switch is".

| 1.1.6 Switch actuator, 4 fo | ld, universal                       |                   |
|-----------------------------|-------------------------------------|-------------------|
| All General<br>Channel A    | A:Pre                               | set               |
| A:Function<br>A:Time        | Action for preset 1(object value=0) | None              |
| A:Preset<br>Channel B       | Action for preset 2(object value=1) | OFF 💌             |
| Channel C<br>Channel D      | Setting for preset via telegram is  | disable 💌         |
|                             |                                     |                   |
|                             |                                     |                   |
|                             |                                     |                   |
|                             |                                     |                   |
|                             |                                     |                   |
|                             |                                     |                   |
|                             |                                     |                   |
|                             |                                     |                   |
|                             | OK Cancel                           | Default Info Help |
|                             |                                     |                   |

Fig. 2.9 setup window "X: Preset"

It is able to not only invocate the preset value, but also save the new value of the current switch status by the bus.

There are 2 objects to invocate and save the preset value, and 2 optional preset values (preset 1 and preset 2). It means "*preset 1*" with "0", and "*preset 2*" with "1".

#### Parameter "Action for preset 1 (object value=0)"

This parameter defines the relay status when invocating the preset value 1 (that is when the object "*Call preset 1/2*" receives the telegram "0") by setting the communication object "*Call preset 1/2*".

Options: None ON

Off

www.video-star.com.cn

maketing@video-star.com.cn

 Tel.:
 (8620) 39338986

 Fax:
 (8620) 39338465

#### Parameter "Action for preset2 (object value=1)"

This parameter defines the relay status when invocating the preset value 2 ((that is when the object "*Call preset 1/2*" receives the telegram "1") by setting the communication object "*Call preset 1/2*".

Options: ON

OFF

Last position of contact

Setting of preset 1

When the action trigged by Preset 2 selects "*last position of contact*", it will be recovered to the last switch status every time recalling preset 2.

When the action trigged by Preset 2 selects "*setting of preset 1*", it will carry out the set parameters of the action trigged by preset 1 every time recalling preset 2.

#### Parameter "Setting for preset via telegram is"

It is used to set whether changing the preset value by the bus. It is allowable to change the value and enable the object "*Set preset 1/2*" at the same time when selecting "*enable*", which can save the current status as the new preset value. The current value is saved as new preset 1 when receiving the telegram "0"; as new preset 2 when "1". The current status will be saved in the new preset value if selecting "*None*" in "*Action for preset 1* (*object value 0*)" and "*Last value of channel*" or "*restore parameterized value of preset 1*" in "Action for *preset2* (*object value 1*)".

Options: enable

Disable

Note: it will save the new preset value after bus voltage recovery.

### 3.3.3 Parameter window "X: Logic"

It will show up Fig. 2.10 when selecting "enable" in "Function of 'logic' for switch is" in Fig. 2.5.

#### GVS K-Smart KNX/EIB

Switch Actuators

| 1.1.6 Switch actuator, 4 fo                    | ld, universal                                                         |                                             | × |
|------------------------------------------------|-----------------------------------------------------------------------|---------------------------------------------|---|
| All General<br>Channel A                       | A:Lo                                                                  | gic                                         |   |
| A:Function<br>A:Time<br>A:Preset               | The input 0 (switch object) for logic is                              | enable 💌                                    | ] |
| A:Logic<br>Channel B<br>Channel C<br>Channel D | The input 1 of logic is<br>Function type between input0 and<br>input1 | AND                                         | ] |
|                                                | Result is inverted                                                    | NO                                          |   |
|                                                | Value of input 1 after bus voltage<br>recovery :                      | "0"                                         |   |
|                                                | The input 2 of logic is                                               | enable 💌                                    |   |
|                                                | Function type between input2 and input0/1                             | AND                                         |   |
|                                                | Result is inverted                                                    | NO                                          |   |
|                                                | Value of input 2 after bus voltage recovery :                         | "0"                                         | 1 |
|                                                |                                                                       |                                             |   |
|                                                | OK Cance                                                              | l <u>D</u> efault <u>I</u> nfo <u>H</u> elp |   |

Fig. 2.10 setup window "X: Logic"

There are 2 logic communication objects to decide the status of individual output, which are related to the "Switch, X".

It will re-operate when receiving a new object value as the final output status (close the contact with "1", open it with "0"). The values of the communication object "*Input 1 of logic*" makes logic operation with "*Switch,* X" firstly, and then the result after that will makes operations with the value of "*Input 2 of logic*". This operation will ignore the objects which are unable, and continue to the next step with the ones who are enabled.

#### Parameter "The input 0 (switch object) for logic is"

This parameter is used to enable the function of logic operation of "*input 0*", whose values are wrote by the object "*Switch*, X".

Options: disable Enable

#### Parameter "The input x of Logical" (x = 1, 2)"

This parameter describes the status of the logic operation of the object "Input 1 of logic" or "Input 2 of logic".

Options: disable Enable

www.video-star.com.cn

maketing@video-star.com.cn

### Parameter "Function type between input 0 and input 1/ (input 2 and input 0/1)"

This parameter introduces the logical relationship of the logic operation, providing 3 standard logical operations (AND, OR, XOR) and a gate function.

Explanation of gate function: it will use the previous logic value as the enable mark of the next logic. If the enable mark of the previous logic is "1", that means it is able to use the next logic value as the operation result. E.g. the value of input 0 is 1, which means the value of input 1 can be used as the operation result; if the value of input 1 is 1, which means the value of input 2 can be used as the result too.

Options: AND OR XOR Gate function

#### Parameter "Result is inverted"

This parameter defines whether negate the logical operation results. Negate it with "yes", don't with "no". Options: no

yes

#### Parameter "Value of input 1 after bus voltage recovery"

This parameter defines the default value of the object "*Input x of logic* (x=1, 2)" after bus voltage recovery. Options: 0

1 Value before power off

Note: the logic initial value is "0" when selecting "value before power off".

#### Parameter "Value of input 2 after bus voltage recovery"

This parameter defines the default value of the object "*Input x of logic* (x=1, 2)" after bus voltage recovery. Options: 0

1 Unchange

The default logic value is "0" when selecting "Unchange".

### 3.3.4 Parameter window "X: Scene"

The parameter window shown in Fig. 2.11 will burst out when selecting "*enable*" in "*Function of 'scene' for switch is*" in Fig. 2.5.

| www.video-star.com.cn | maketing@video-star.com.cn | Tel.: | (8620) 39338986 |
|-----------------------|----------------------------|-------|-----------------|
|                       |                            | Fax:  | (8620) 39338465 |

## GVS K-Smart KNX/EIB

Switch Actuators

| 1.1.6 Switch actuator, 4 fol                                                                               | d, universal                                                                                                    |                                                                           | × |
|----------------------------------------------------------------------------------------------------|----------------------------------------------------------------------------------------------------|---------------------------------------------------------------------------|---|
| All General<br>Channel A                                                                                   | A:Sc                                                                                                    | ene                                                                       |   |
| Channel A<br>A:Function<br>A:Time<br>A:Preset<br>A:Logic<br>A:Scene<br>Channel B<br>Channel D<br>Channel D | <ul> <li>1&gt; channel is assigned to <ul> <li>(164 scene NO.,0= no allocation)</li> <li>Standard output value is</li> </ul> </li> <li>2&gt; channel is assigned to <ul> <li>(164 scene NO.,0= no allocation)</li> <li>Standard output value is</li> </ul> </li> <li>3&gt; channel is assigned to <ul> <li>(164 scene NO.,0= no allocation)</li> <li>Standard output value is</li> </ul> </li> <li>4&gt; channel is assigned to <ul> <li>(164 scene NO.,0= no allocation)</li> <li>Standard output value is</li> </ul> </li> <li>5&gt; channel is assigned to <ul> <li>(164 scene NO.,0= no allocation)</li> <li>Standard output value is</li> </ul> </li> <li>5&gt; channel is assigned to <ul> <li>(164 scene NO.,0= no allocation)</li> <li>Standard output value is</li> </ul> </li> <li>5&gt; channel is assigned to <ul> <li>(164 scene NO.,0= no allocation)</li> <li>Standard output value is</li> </ul> </li> </ul> | 0<br>OFF<br>0<br>0<br>0<br>0<br>0<br>0<br>0<br>0<br>0<br>0<br>0<br>0<br>0 |   |
|                                                                                                    | ļ                                                                                                    |                                                                           |   |
|                                                                                                    | OK Cance                                                                                                    | l <u>D</u> efault Info <u>H</u> elp                                       |   |

Fig. 2.11 parameter window "X: Scene"

#### Parameter "channel is assigned to (1...64 scenes NO., 0=no allocation)"

It is able to allocate 64 different scene numbers to every output. There are 5 various scenes can be set per output.

Options: Scene 1...Scene 64, 0=no allocation;

#### Parameter "--Standard output value is"

This parameter defines the switch output status when invocating the scene.

Options: ON

OFF

### 3.3.5 Parameter "X: Threshold"

The window in Fig. 2.12 will be shown up when selecting "*enable*" in the parameter "*Function of 'threshold' for switch is*" in Fig. 2.5.

# GVS K-Smart KNX/EIB Switch Actuators

| 1.1.6 Switch actuator, 4 f          | old, universal                                        |                                               | × |
|-------------------------------------|-------------------------------------------------------|-----------------------------------------------|---|
| All General<br>Channel A            | A:Th                                                  | reshold                                       |   |
| A:Function<br>A:Time                | Threshold 1 value                                     | 80                                            | * |
| A:Preset<br>A:Logic                 | Threshold 2 value                                     | 200                                           | * |
| A:Scene<br>A:Threshold              | Change threshold 1 via object :                       | disable                                       | * |
| Channel B<br>Channel C<br>Channel D | Behaviour                                             |                                               |   |
| Channel D                           | Threshold behaviour                                   | without hysteresis                            | * |
|                                     | If falling below lower threshold,<br>contact position | unchange                                      | * |
|                                     | If lower < object value < upper<br>contact position   | unchange                                      | * |
|                                     | If exceeding upper threshold,<br>contact position     | unchange                                      | * |
|                                     |                                                       |                                               |   |
|                                     |                                                       |                                               |   |
|                                     |                                                       |                                               |   |
|                                     |                                                       |                                               |   |
|                                     | OK Can                                                | cel <u>D</u> efault <u>I</u> nfo <u>H</u> elp |   |

Fig. 2.12 setup window "X: Threshold"

The object "*Threshold input*" of 1Byte is enabled when activating the threshold function. It will trigger the switch to make one operation if the value of the object "*Threshold input*" is lower or more than the default threshold. There are 2 individual thresholds are ready to use always and the "*threshold 1 value*" is set by the bus.

### Parameter "Threshold 1 value" / "Threshold 2 value"

This parameter defines the value of threshold 1 and threshold 2.

Options: 0...255, for threshold 1

0...255, for threshold 2

#### Parameter "Change threshold 1 via object:"

This parameter defines whether change the threshold value by bus or not.

Options: disable

enable

It is able to start the object "*Change Threshold value 1*" by selecting "*enable*", and change the threshold 1 value by the bus; on the other hand, it cannot change the value with "*disable*". However it is not allowable to change the "*threshold 2 value*" by the bus.

#### Parameter "Threshold behaviour"

The parameter defines the delay status of "*threshold 1 value*" and "*threshold 2 value*". Option: *without hysteresis* 

27

www.video-star.com.cn

maketing@video-star.com.cn

 Tel.:
 (8620) 39338986

 Fax:
 (8620) 39338465

#### with hysteresis

The delay can avoid the unnecessary behaviour caused by the input value if its value is between 2 threshold values.

# Parameter "If falling below lower threshold, contact position", "If exceeding upper threshold contact position"

These parameters will be seen with "with hysteresis" in the parameter "Threshold behavior", which defines the action when the value of the object "Threshold input" is lower than the lowest threshold value or higher than the highest value.

Options: Unchange Open

Close

# Parameter "If falling below lower threshold, contact position", "If exceeding upper threshold contact position", "If lower < object value < upper, contact position"

These parameters are visible with "*without hysteresis*" in the parameter "*Threshold behavior*", which defines the relay action in the object "*Threshold input*".

Options: Unchange Open Close

#### 3.3.6 Parameter window "X: Safety"

The window shown in Fig. 2.13 will be seen when selecting "*enable*" in the parameter "*Function of 'safety' for switch is*" in Fig. 2.5.

GVS K-Smart KNX/EIB

Switch Actuators

| 1.1.6 Switch actuator, 4 fol                    | ld, universal                         |                                      |
|-------------------------------------------------|---------------------------------------|--------------------------------------|
| All General                                     | A:S                                   | afety                                |
| Channel A<br>A:Function<br>A:Time               | Setting of safety                     | on parameter-window "General"        |
| A:Preset<br>A:Logic                             | Contact position if safety priority 1 | unchange                             |
| A:Scene<br>A:Threshold                          | Contact position if safety priority 2 | unchange 💌                           |
| A:Safety<br>Channel B<br>Channel C<br>Channel D |                                       |                                      |
|                                                 | OK Cano                               | el <u>D</u> efault <u>Info H</u> elp |

Fig. 2.13 setup window "X: Safety

Enable 2 "*Safety Priority*" (x=1, 2) in the parameter window "*All General*", which define the relay's contact position for every output individually. There are 2 safety priorities for every output and also the "*Safety Priority 2*" is prior to "*Safety Priority 1*". It means when these 2 priorities are triggered at the same time, the contact position will follow the setup of "*Safety Priority 2*".

Note: the contact position will not be changed if the "Safety" function is disabled while the "Safety priority X" is triggered (setting in the parameter window "All General")

Parameter "Contact position if Safety Priority x" (x=1, 2)

It defines the contact position after triggering "Safety Priority x" (x=1, 2).

Options: Unchange

Open Close

# 3.3.7 Parameter window "X: Forced"

The window of the function "*forced*" in Fig. 2.14 will be visible with "*enable*" in the parameter "*Function of* '*forced*' for switch is" in Fig. 2.5.

29

GVS K-Smart KNX/EIB Swi

| Switch | Actuators |
|--------|-----------|
|        |           |

| 1.1.6 Switch actuator, 4 fo | ld, universal                        |                                             |  |
|-----------------------------|--------------------------------------|---------------------------------------------|--|
| All General                 | A:Forced                             |                                             |  |
| Channel A                   |                                      |                                             |  |
| A:Function                  | Contact position if forced operation | unchange 🗸                                  |  |
| A:Time                      | Contact position inforced operation  |                                             |  |
| A:Preset                    |                                      |                                             |  |
| A:Logic                     |                                      |                                             |  |
| A:Scene                     |                                      |                                             |  |
| A:Threshold                 |                                      |                                             |  |
| A:Safety                    |                                      |                                             |  |
| A:Forced                    |                                      |                                             |  |
| Channel B                   |                                      |                                             |  |
| Channel C                   |                                      |                                             |  |
| Channel D                   |                                      |                                             |  |
|                             |                                      |                                             |  |
|                             |                                      |                                             |  |
|                             |                                      |                                             |  |
|                             |                                      |                                             |  |
|                             |                                      |                                             |  |
|                             |                                      |                                             |  |
|                             |                                      |                                             |  |
|                             |                                      |                                             |  |
|                             |                                      |                                             |  |
|                             |                                      |                                             |  |
|                             |                                      |                                             |  |
|                             |                                      |                                             |  |
|                             |                                      |                                             |  |
|                             |                                      |                                             |  |
|                             | OK Cance                             | I <u>D</u> efault <u>I</u> nfo <u>H</u> elp |  |
|                             |                                      |                                             |  |

Fig. 2.14 setup window "X: Forced"

This function will be used in some special situation such as emergency, and are activated by the object *"Forced output"* with the highest priority in the system, which means only *"forced operation"* are valid in this case.

#### Parameter "Contact position if forced operation"

This parameter defines the contact position of the "forced operation".

Options: Unchange

Open Close

# 3.4 Parameter window "Channel X"-Dynamic regulating Actuator

The window of "*Channel X-Dynamic regulating Actuator*" in Fig. 2.15 will be visible with "*Dynamic regulating Actuator*" in "*Channel X work mode is*".

In the running mode of "*Dynamic regulating Actuator*", it is used to control the solenoid valves by a thermostatic controller or temperature sensor to realize the temperature constancy in the room.

There are 2 options of control mode for every output: 1 bit control and 1 byte control. Under the 1bit mode, it will receive 1 bit command by the communication object "*on-off of regulating*"; under the 1byte mode, it will receive 1 byte command by the communication object "*continuous of regulating*".

| www.video-star.com.cn | maketing@video-star.com.cn | Tel.: | (8620) 39338986 |
|-----------------------|----------------------------|-------|-----------------|
|                       |                            | Fax:  | (8620) 39338465 |

"0" means the value is off, while "100%" is on. And  $0\sim100\%$  means during a cycle period, the value will be on for x% of the period while off for the rest time.

| 1.1.6 Switch actuator, 4 fo         | ld, universal                                                             | $\mathbf{X}$                |
|-------------------------------------|---------------------------------------------------------------------------|-----------------------------|
| All General<br>Channel A            | Chanr                                                                     | nel A                       |
| Channel B<br>Channel C<br>Channel D | Channel A work mode is                                                    | Dynamic regulating actuator |
| Channel D                           | If bus voltage fail ,contact is                                           | unchange 💌                  |
|                                     | If bus voltage recovery, the duty cycle<br>of dynamic regulate            | 0%(0FF)                     |
|                                     | PWM cycle time for continuous control<br>(1240 minutes)                   | 3                           |
|                                     | PW/M cycle time for continuous control<br>(059 seconds                    | 0                           |
|                                     | Control telegram is received as                                           | 1 bit ( on-off control )    |
|                                     | Reply the status of contact state                                         | nothing                     |
|                                     | Special functions of dynamic regulating<br>actuator mode for channel A is | inactive 💌                  |
|                                     |                                                                           |                             |
|                                     | OK Cance                                                                  | I Default Info Help         |

Fig. 2.15 setup window "channel: X-Dynamic regulating Actuator"

#### Parameter "If bus voltage fail, contact is"

Note: the device does not support the parameter setting, after bus voltage failure all outputs are switched off.

#### Parameter "If bus voltage recovery, the duty cycle of dynamic regulate"

This parameter defines the status of the switch actuator when the bus power is on, which will last until receiving the control command or into a failure mode.

Options: 0%.(OFF) 10% (26) ... 100% (ON)

Parameter "PWM cycle time for continuous control minutes (1...240 minutes)" and "PWM cycle time for continuous control seconds (0...59 seconds)"

It is able to set the period of the pulse width control (PWM) in this parameter, and whose unit is minute and second.

Options: 0...59 seconds

1...240 minutes

www.video-star.com.cn

Note: it is suggestive to set longer period in the parameter to protect the relays and the controlled devices. Under the 1bit control mode, the pulse width control (PWM) is only valid in the malfunction, force operation mode, safe operation mode and after voltage recovery.

#### Parameter "Control telegram is received as"

This parameter defines the control mode of the output as a dynamic regulating actuator.

Options: 1 bit (on-off control)

1 byte (continuous)

In the control mode of "*1bit*", the function of the dynamic regulating actuator is as the same as the common switch actuator: the thermostatic room controller control the output by the common switch command.

In the control mode of "*1 byte*", the sending value of the room thermostatic controller is from 0 to 255 (corresponding from 0% to 100%), which is so called "*continuous-action control*". 0% means switch off the valve, and 100% to switch it on. It will adjust the output control by the duty cycle of the pulse.

Note: in the function of dynamic regulating actuator, it will recalculate the duty factor of the pulse every time receiving the telegram of continuous regulating. And it will recalculate the time by switching the contact to the opposite position.

#### Parameter "reply the status of channel for continuous control"

It is visible when selecting "*1 byte (continuous)*" in the parameter "*Control telegram is received as*", which is used to report the status of the controlled valve gate, with 2 options according to the type of the controlled devices: 1 bit and 1 Byte.

Options: nothing

yes, 0% = "0", otherwise "1"(1 bit)
yes, 0% = "1", otherwise "0"(1 bit)
yes, continuous control value ( 1 byte )

#### Parameter "Reply the status of contact state"

It will send the switch status out when receiving the telegram that the channel status is read by other devices. Options: *nothing* 

*Yes, "1"=contact close, "0"=contact open Yes, "0"=contact close, "1"=contact open* 

Under the selecting of "Yes, '1'=contact close, '0'=contact open", when there is some request from other devices, the object "*Reply status of contact*" will send "1" to other devices if the contact is closed; While if it is open, it will send "0" to the other devices.

It is quite the contrary when selecting "Yes, '0'=contact close, '1'=contact open".

#### 3.4.1 Parameter window "X: Function"-Dynamic regulating Actuator

| www.video-star.com.cn | maketing@video-star.com.cn | Tel.: | (8620) 39338986 |  |
|-----------------------|----------------------------|-------|-----------------|--|
|                       |                            | Fax:  | (8620) 39338465 |  |

#### GVS K-Smart KNX/EIB

Switch Actuators

This window in Fig. 2.16 will pop out when selecting "*active*" in the parameter "*Special functions of dynamic regulating actuator mode for channel X is*", and it decides whether enable the function of dynamic regulating actuator.

| 1.1.6 Switch actuator, 4 fol | d, universal                    |                           | × |
|------------------------------|---------------------------------|---------------------------|---|
| All General<br>Channel A     | A:Fund                          | stion                     |   |
| A:Function<br>Channel B      | Function for monitoring is      | disable                   | ~ |
| Channel C<br>Channel D       | Function of forced operation is | disable                   | ~ |
|                              | Function of regular switch is   | disable                   | ~ |
|                              | Function of safety operation is | disable                   | ~ |
|                              |                                 |                           |   |
|                              |                                 |                           |   |
|                              |                                 |                           |   |
|                              |                                 |                           |   |
|                              |                                 |                           |   |
|                              |                                 |                           |   |
|                              |                                 |                           |   |
|                              |                                 |                           |   |
|                              | OK Cancel                       | Default Info <u>H</u> elp |   |

Fig. 2.16 setup window "X: Function"

Parameter "function for monitoring is", "function of forced operation is", "function of regular switch is", "function of safety operation is"

Options: *enable* 

disable

The relevant setup interface will appear when selecting "enable".

# 3.4.2 Parameter window "X: Monitoring"

The monitor function in Fig. 2.17 "X: Monitoring" will be shown when selecting "enable" in the function "function for monitoring is".

www.video-star.com.cn

maketing@video-star.com.cn

(8620) 39338986

Tel.:

GVS K-Smart KNX/EIB

Switch Actuators

| 1.1.6 Switch actuator, 4 fo                                                 | ld, universal                                                                                                    |                     | × |
|-----------------------------------------------------------------------------|----------------------------------------------------------------------------------------------------|---------------------|---|
| All General                                                                 | A:Mo                                                                                                    | nitor               |   |
| Channel A<br>A:Function<br>A:Monitor<br>Channel B<br>Channel C<br>Channel D | Cyclic monitoring<br>in minutes (0240 minutes)<br>in seconds (059 seconds)<br>The duty cycle of dynamic regulating<br>during fault<br>sending object "report fault" is |                     |   |
|                                                                             | OK Cance                                                                                                    | I Default Info Help |   |

Fig. 2.17 parameter window "X: Monitoring"

# Parameter "Cyclic monitoring---in minutes (0...240 minutes)

#### ---in seconds (0...59 seconds)"

This parameter defines the time that the relay monitors the telegram. Generally speaking, the room thermostatic controller will send the control telegram to the bus in a certain time. If the bus cannot receive the telegram in that time, it will be judged that the controller goes out of order. During the set time, the bus cannot receive the telegram for the controller; the relay will start the failure mode automatically until receiving a new telegram. The monitor time will be recounted when receiving a new control telegram.

Options: 0...240 minutes

0...59 seconds

*Note: if the function is activated, the controller must send the telegram periodically out, and the monitoring time must be longer than the internal time of the control telegram.* 

#### Parameter "The duty cycle of dynamic regulating during fault"

This parameter defines the duty cycle of the PWM under the failure mode, which is the dynamic action under the failure mode.

Options: Unchange 0 % (OFF) 10 % (26) ...

www.video-star.com.cn

Switch Actuators

90 % (230)

100 % (ON)

Explanation of the option "Unchange": the dynamic action of PWM remains the same as before.

#### Parameter "sending object 'report fault' is"

This parameter defines whether to send the report out in the failure mode. When enabling it, it will send the failure report out if there is no action during the monitoring time and then carry out the dynamic action under the failure mode until it is interrupted by other operation. It will restart the timing when carrying out the new action.

Options: disable

enable

The object "*report fault*" will be activated when selecting "*enable*". The relay will be in the failure mode with "*1*", while not with "0".

Note: it will not send the report out with non-low-priority level. And monitor belongs to the low-priority level.

## 3.4.3 Parameter window "X: Forced"

The function "X: Forced" in Fig. 2.18 will be visible if selecting "enable" in the function "function for forced is".

| 1.1.6 Switch actuator, 4 fo | ld, universal                                                   | $\mathbf{X}$                                |
|-----------------------------|-----------------------------------------------------------------|---------------------------------------------|
| All General<br>Channel A    | A:Fo                                                            | rced                                        |
| A:Function<br>A:Monitor     | The duty cycle of dynamic regulating<br>during forced operation | unchange                                    |
| A:Forced<br>Channel B       |                                                                 |                                             |
| Channel C<br>Channel D      |                                                                 |                                             |
|                             |                                                                 |                                             |
|                             |                                                                 |                                             |
|                             |                                                                 |                                             |
|                             |                                                                 |                                             |
|                             |                                                                 |                                             |
|                             |                                                                 |                                             |
|                             |                                                                 |                                             |
|                             |                                                                 |                                             |
|                             |                                                                 |                                             |
|                             | OK Cance                                                        | l <u>D</u> efault <u>I</u> nfo <u>H</u> elp |

Fig. 2.18 parameter window "X: Forced"

In this mode, the output will be forced to switch to the set position, and it has the highest priority. The other

| www.video-star.com.cn | maketing@video-star.com.cn | Tel.: | (8620) 39338986 |
|-----------------------|----------------------------|-------|-----------------|
|                       |                            | Fax:  | (8620) 39338465 |

Switch Actuators

operations will be ignored in this forced mode, which will be activated when the object "forced operation,

regulating "=1 and ends with 0.

#### Parameter "The duty cycle of dynamic regulating during forced operation"

This parameter defines the value of PWM in forced mode.

Options: Unchange

0 % (OFF) 10 % (26) ... 90 % (230) 100 % (ON)

It will not change the PWM action of the forced operation with "*Unchange*", that is the duty cycle of PWM will retain the same current value.

When it is going back to the normal operation mode from the forced mode that is the forced mode is finished, the relay will carry out the same dynamic action as in the forced mode until it is change by the other operation.

## 3.4.4 Parameter window "X: Regular"

The window of "X: Regular" in 2.19 will pot out when selecting "enable" in the parameter "function for regular switch is".

| 1.1.6 Switch actuator, 4 fol       | d, universal                                |                                             | × |
|------------------------------------|---------------------------------------------|---------------------------------------------|---|
| All General<br>Channel A           | A:Reg                                       | jular                                       |   |
| A:Function<br>A:Monitor            | Time of switch regular in minutes<br>(0255) | 10                                          | * |
| A:Forced<br>A:Regular<br>Channel B | Automatic switch regularly                  | disable                                     | ~ |
| Channel C<br>Channel D             |                                             |                                             |   |
|                                    |                                             |                                             |   |
|                                    |                                             |                                             |   |
|                                    |                                             |                                             |   |
|                                    |                                             |                                             |   |
|                                    |                                             |                                             |   |
|                                    |                                             |                                             |   |
|                                    | OK Cance                                    | I <u>D</u> efault <u>I</u> nfo <u>H</u> elp |   |

Fig. 2.19 parameter window "X: Regular"

This function can be used to avoid the device's malfunction because of the dust deposits in the valve area,

www.video-star.com.cnmaketing@video-star.com.cnTel.: (8620) 39338986Fax: (8620) 39338465

which plays a very important role when in the long Unchange switch status. This function can be started by the object *"Trigger switch regularly"* or internally.

#### Parameter "Time of switch regular in minutes (0...255)"

This parameter defines the time span when the regular switch carry out one action, and whose unit is minute. Options: 0...255

#### Parameter "Automatic switch regularly"

This parameter defines the time interval of starting the automatic regular switching.

Options: disable

one times per day one times per week one times per month

It will start the time counting of the automatic regular switch function if there is no operation on the relays, and recount as long as the relays have operation.

### 3.4.5 Parameter window "X: Safety"

The parameter window "X: Safety" in Fig. 2.20 will pop out when selecting "enable" in the parameter "function of safety operation is" in Fig. 2.16.

| 1.1.6 Switch actuator, 4 fol                                                                        | d, universal                                                                                                    | $\mathbf{X}$                                          |
|----------------------------------------------------------------------------------------------------|----------------------------------------------------------------------------------------------------|-------------------------------------------------------|
| All General<br>Channel A                                                                            | A:Saf                                                                                                    | ety                                                   |
| A:Function<br>A:Monitor<br>A:Forced<br>A:Regular<br>A:Safety<br>Channel B<br>Channel C<br>Channel D | Setting of safety<br>The duty cycle of dynamic regulating<br>during safety 1 operation<br>The duty cycle of dynamic regulating<br>during safety 2 operation | on parameter-window "General"<br>unchange<br>unchange |
|                                                                                                    | OK Cancel                                                                                                    | Default Info Help                                     |

#### Fig. 2.20 Parameter window "X: Safety"

There are 2 "Safety Priority x" (x=1, 2) in the parameter window "All General". The parameter defines the dynamic action of the triggered relay per output. There are 2 individual "Safety Priority x" (x=1, 2) for every

www.video-star.com.cnmaketing@video-star.com.cnTel.:(8620) 39338986Fax:(8620) 39338465

```
37
```

Switch Actuators

output, and "*Safety Priority 2*" is prior to "*Safety Priority 1*". That is even if "*Safety Priority 1*" is triggered at the same time with "*Safety Priority 2*", the contact position will follow the instruction of "*Safety Priority 2*". The priority of the safe operation function is only lower to the forced operation function in the system.

Parameter "The duty cycle of dynamic regulating during safety X operation" (x=1,2)

This parameter defines the duty cycle of PWM in the safe operation mode.

Options: 0 % (ON)

10 %( 26) ... 90 %( 230) 100% (OFF)

Unchange

Explanation of the option "Unchange": It will stay the same dynamic action of the PWM when carrying out the safe mode, which is the duty cycle of PWM remains current status.

During the monitoring time of safe mode (can be set in the parameter window Fig. 2.2), it will restart to count the time from the second cycle when it is interrupted by force. And then enter into the safe operation mode after the safe operation monitoring time in this cycle.

When it is going back to the normal operation mode from the safe operation mode (that is the safe operation mode finishes), the relay will keep the dynamic action under the safe operation, that is the duty cycle of PWM stays the same until interrupted by other operations.

# 3.5 Communication object "Switch Actuator"

The communication object is a media that the bus talks to the other devices, which means only communication object can have the right to communicate to the bus. More details will be described below.

#### 3.5.1 Communication object "All General"

There are 3 objects in "All General", which plays important role in the regular switch actuator and the dynamic regulating switch. See in Fig. 2.21 and functions are shown in Table 2.1.

| Object name | no. | CR | r w ı | U Group addresses | Function          | Туре  |
|-------------|-----|----|-------|-------------------|-------------------|-------|
| General     | 0   | ~  |       | 1                 | In operation      | 1 Bit |
| General     | 1   | ~  | ~     | ~                 | safety priority 1 | 1 Bit |
| General     | 2   | ~  | ~     | ~                 | safety priority 2 | 1 Bit |

Fig. 2.21 communication object "All General"

| www.video-star.com.cn | maketing@video-star.com.cn | Tel.: | (8620) 39338986 |
|-----------------------|----------------------------|-------|-----------------|
|                       |                            | Fax:  | (8620) 39338465 |

Note: "C" in "Flag" column in the below table means that the object has a normal link to the bus; "W" means the object value can be modified via the bus; "R" means the value of the object can be read via the bus; "T" means that a telegram is transmitted when the object value has been modified; "U" means that value response telegrams are interpreted as a write command, the value of the object is updated.

| No.                                                                     | Function                                          | Object name                                | Data type          | Flags                       |  |  |  |  |  |
|-------------------------------------------------------------------------|---------------------------------------------------|--------------------------------------------|--------------------|-----------------------------|--|--|--|--|--|
| 0                                                                       | In operation                                      | General                                    | 1bit C,R,T         |                             |  |  |  |  |  |
|                                                                         | This object is always er<br>al working condition. | habled, used to send telegram "I" to the   | bus periodically t | o proof the device is under |  |  |  |  |  |
| 1                                                                       | Safety Priority 1                                 | General                                    | 1bit               | W,C,U                       |  |  |  |  |  |
| Ι                                                                       | t is able to receive the                          | lbit telegram from the other devices (su   | uch as sensors and | controllers and so on) and  |  |  |  |  |  |
| modif                                                                   | fy the running condition                          | n of the other devices by this object. The | other devices will | be judged as malfunction if |  |  |  |  |  |
| this o                                                                  | bject doesn't receive t                           | he relevant telegram for a certain time    | e (which will be d | efined in the window "All   |  |  |  |  |  |
| Gener                                                                   | ral"), and then it will                           | trigger the set action of "Safety Priori   | ty 1" in "X: Safet | y". The priority of "Safety |  |  |  |  |  |
| Priority 1" is lower only to "Forced operation" and "Safety Priority 2" |                                                   |                                            |                    |                             |  |  |  |  |  |
| 1 1101                                                                  |                                                   |                                            |                    |                             |  |  |  |  |  |

Table2.1 communication object table "All General"

# 3.5.2 General communication object "Switch Actuator"

| 1        | Communication object               | Number | Function                   | Object Type | Priority | R | W | C | T | U | Parent value |
|----------|------------------------------------|--------|----------------------------|-------------|----------|---|---|---|---|---|--------------|
| H<br>H   | send the switch status ,channel A  | 3      | send the switch status, A  | 1 Bit       | Low      |   |   | ~ | ~ | 6 |              |
| ()<br>() | Communication object               | Number | Function                   | Object Type | Priority | R | W | C | T | U | Parent value |
|          | reply the switch status ,channel A | 3      | reply the switch status, A | 1 Bit       | Low      | ~ |   | ~ |   |   |              |
|          | Communication object               | Number | Function                   | Object Type | Priority | R | W | C | T | U | Parent value |
|          | Output A                           | 4      | Switch actuator, A         | 1 Bit       | Low      |   | ~ | ~ |   |   |              |

Fig. 2.22 general communication object per output

| No.    | Function                                                                                                    | Object name                         | Date byte               | Flags                 |  |  |  |  |  |
|--------|----------------------------------------------------------------------------------------------------|-------------------------------------|-------------------------|-----------------------|--|--|--|--|--|
| 3      | send the switch                                                                                                    | Output X                            | 1bit                    | C,T                   |  |  |  |  |  |
|        | status, X                                                                                                    |                                     |                         |                       |  |  |  |  |  |
| Т      | his object will be enabled                                                                                         | when selecting "Transmit after char | ige" in the parameter ' | Set the reply mode of |  |  |  |  |  |
| switch | switch status for channel X", which will indicate the contact status (details will be defined by parameter "Object |                                     |                         |                       |  |  |  |  |  |
| value  | value of switch status" in "Channel X").                                                                           |                                     |                         |                       |  |  |  |  |  |

www.video-star.com.cn

maketing@video-star.com.cn

GVS K-Smart KNX/EIB Switch Actuators

|       | status, X                 |                               |                               | R,C,T                        |
|-------|---------------------------|-------------------------------|-------------------------------|------------------------------|
|       | status, A                 |                               |                               |                              |
| Т     | This object will be enab  | bled when selecting "always   | respond, after read only" in  | the parameter "Set the repl  |
| mode  | of muitab status for ab   | annel X", which will indicate | the contest status (details)  | will be defined by peremeter |
| noae  | of switch status for cha  | annel X, which will indicate  | e the contact status (details | will be defined by parameter |
| "Obje | ect value of switch statu | s" in "Channel X").           |                               |                              |
| -     |                           |                               |                               | WG                           |
| 4     | Switch, X                 | Output X                      | 1bit                          | W,C                          |

When enabling "*input 0*" in the logic function, the object "*Switch*, X" is used to modify the logic value of "*input 0*", rather than trigger the switch operation.

Table 2.2 general communication table per output

### 3.5.3 Timing function communication object "Switch Actuator"

|    | Communication object         |       | Num  | bei   | Function                  |        | Object Ty | pe    | Priority | F  | RW   | С   | ΤU       |
|----|------------------------------|-------|------|-------|---------------------------|--------|-----------|-------|----------|----|------|-----|----------|
|    | Output A                     |       | 5    |       | Output of staircase light | ting,A | 1 Bit     |       | Low      |    | ~    | ~   | 7.9 50   |
|    | Communication object         | á     | Nu   | mber  | Function                  |        | Object    | Туре  | Priori   | ty | R    | w   | с  т   и |
|    | Output A                     | 8     | 5    |       | Switch out with delay     | y, A   | 1 Bit     | 60 12 | Low      |    | an m | ~ . | /        |
|    | Communication object         | Num   | ber  | Fund  | tion                      | Objec  | t Type    | Prior | rity F   | W  | C    | T U |          |
| ∎¢ | Output A                     | 5     | 25   | Swite | ch out with flashing, A   | 1 Bit  |           | Low   |          | ~  | ~    |     |          |
|    | Communication object         |       | Numi | ber   | Function                  |        | Object Ty | pe    | Priority | F  | RW   | C   | ΤU       |
|    | Disable function of time A   |       | 6    |       | Disable time function, A  | 27     | 1 Bit     |       | Low      |    | ~    | ~   | 8<br>    |
|    | Communication object         |       | Num  | ber   | Function                  |        | Object Ty | pe    | Priority | F  | RW   | C   | TU       |
|    | Warning of staircase lightin | ig, A | 7    |       | Warning of staircase , A  | 4      | 1 Bit     |       | Low      |    |      | ~   | ~        |
|    | Communication object         |       | Num  | ber   | Function                  |        | Object Ty | /pe   | Priority | 1  | RW   | С   | ΤU       |
|    | staircase duration A         |       | 8    |       | Duration of staircase ,   | 4 I    | 2 Byte    |       | Low      | ŝ  | ~ ~  | ~   |          |

Fig. 2.23 "Switch Actuator" timing communication object for every output

| No.     | Function                                                                                                    | Object name                              | Data type      | Flags            |  |  |  |  |  |  |
|---------|----------------------------------------------------------------------------------------------------|------------------------------------------|----------------|------------------|--|--|--|--|--|--|
| 5       | Output of staircase lighting , X                                                                                | Output X                                 | 1bit           | W,C              |  |  |  |  |  |  |
| Ι       | It is used to switch on the staircase light                                                                     | ing by this object, which will be enable | ed when sele   | cting "staircase |  |  |  |  |  |  |
| lightir | ng" in the parameter "The mode of time f                                                                        | unction".                                |                |                  |  |  |  |  |  |  |
| 5       | Switch out with delay, X                                                                                        | Output X                                 | 1bit           | W,C              |  |  |  |  |  |  |
| Ι       | t is used to switch on the time delay by                                                                        | this object, which will be enabled when  | n selecting "a | lelay switch" in |  |  |  |  |  |  |
| the pa  | arameter "The mode of time function".                                                                           |                                          |                |                  |  |  |  |  |  |  |
| 5       | Switch out with flashing, X                                                                                     | Output X                                 | 1bit           | W,C              |  |  |  |  |  |  |
| Ι       | It is used to switch on the flash output by this object, which will be enabled when selecting "flashing switch" |                                          |                |                  |  |  |  |  |  |  |
| in the  | parameter "The mode of time function".                                                                          |                                          |                |                  |  |  |  |  |  |  |

www.video-star.com.cn

maketing@video-star.com.cn

| GV      | 'S K-Smart KNX/EIB                                                                                                 | Switch Actuators                         |               |                 |  |  |  |  |  |  |  |  |
|---------|----------------------------------------------------------------------------------------------------|------------------------------------------|---------------|-----------------|--|--|--|--|--|--|--|--|
| 6       | Disable time function, X                                                                                           | Output X                                 | 1bit          | W,C             |  |  |  |  |  |  |  |  |
| Т       | This object will be started only when enabling the time function which can be enabled by this object. It will      |                                          |               |                 |  |  |  |  |  |  |  |  |
| enable  | enable the timing function when receiving the value "1"; will disable it when receiving "0". It will not carry out |                                          |               |                 |  |  |  |  |  |  |  |  |
| the con | ntrolled telegram sent by the time function                                                                        | on during disabled time until enable the | time function | and restart the |  |  |  |  |  |  |  |  |
| time co | ounting function. Enable is a default sett                                                                         | ing after bus voltage recovery.          |               |                 |  |  |  |  |  |  |  |  |
| 7       | Warning of staircase , X                                                                                           | Output X                                 | 1bit          | C,T             |  |  |  |  |  |  |  |  |
| It      | will be enable while selecting warning                                                                             | ng by this object in the parameter "W    | Varning mode  | for ending of   |  |  |  |  |  |  |  |  |
| stairca | use". It will send "1" to the bus when the                                                                         | alarm is starting.                       |               |                 |  |  |  |  |  |  |  |  |
| 8       | 8Duration of staircase , XOutputX2ByteR,W,C                                                                        |                                          |               |                 |  |  |  |  |  |  |  |  |
| Т       | This object will be enabled when selecting "enable" in the parameter "Modify the duration via object               |                                          |               |                 |  |  |  |  |  |  |  |  |
| (060    | (060059 seconds)" to modify the duration of the staircase lighting.                                                |                                          |               |                 |  |  |  |  |  |  |  |  |

Table 2.3 timing function communication table

# 3.5.4 Preset function communication object of "Switch Actuator"

| Communication object | Number | Function            | Object Type | Priority | RWCTU |
|----------------------|--------|---------------------|-------------|----------|-------|
| Output A             | 9      | Call preset 1/2 , A | 1 Bit       | Low      | ~ ~   |
| Communication object | Number | Function            | Object Type | Priority | RWCTU |
| Store preset 1/2, A  | 10     | Store preset 1/2, A | 1 Bit       | Low      | ~ ~   |

| No. | Function                                  | Object name                    | Data type                          | Flags                       |
|-----|-------------------------------------------|--------------------------------|------------------------------------|-----------------------------|
| 9   | Call preset 1/2 , X                       | Output X                       | 1bit                               | W,C                         |
| ,   | This object is used to call the           | e preset value; call 1 with "( | <i>D</i> " and 2 with " <i>1</i> " |                             |
| 10  | Store preset 1/2, X                       | Output X                       | 1bit                               | W,C                         |
|     | t can be used to save the cu<br>with "1". | rrent switch status as the n   | ew preset value; save the r        | new preset value 1 with "0" |

Table 2.4 preset communication objects

# 3.5.5 Logic function communication object of "Switch Actuator"

|               | Communication object | Number | Function             | Object Type | Priority | RWCTU |
|---------------|----------------------|--------|----------------------|-------------|----------|-------|
| <b>⊒</b> ₽    | input 1 of logic , A | 11     | Input 1 of logic , A | 1 Bit       | Low      | ~ ~   |
| 111 - 512<br> | Communication object | Number | Function             | Object Type | Priority | RWCTU |
|               | input 2 of logic , A | 12     | Input 2 of logic , A | 1 Bit       | Low      | ~ ~   |

Fig. 2.25 logic function communication object for every output of "Switch Actuator"

| л | 1  |
|---|----|
| 4 | T. |

www.video-star.com.cn

maketing@video-star.com.cn

(8620) 39338986

Tel.:

GVS K-Smart KNX/EIB Switch Actuators

| No. | Function                        | Object name                     | Data type                | Flags    |
|-----|---------------------------------|---------------------------------|--------------------------|----------|
| 11  | Input 1 of logic , X            | Output X                        | 1bit                     | W,C      |
| Т   | his object will be enabled when | selecting "enable" in the param | eter "The input 1 of log | vic is". |
| 12  | Input 2 of logic , X            | Output X                        | 1bit                     | W,C      |
| Т   | his object will be enabled when | selecting "enable" in the param | eter "The input 2 of log | vic is". |

Table 2.5 logic function communication objects

# 3.5.6 Scene function communication object of "Switch Actuator"

| Communication object | Number | Function        | Object Type | Priority | RWCTU |
|----------------------|--------|-----------------|-------------|----------|-------|
| Scene A              | 13     | Scene handle, A | 1 Byte      | Low      | ~ ~   |

Fig. 2.25 scene function communication object of "Switch Actuator"

| No.   | Function                          | Object name                   | Data type               | Flags                       |
|-------|-----------------------------------|-------------------------------|-------------------------|-----------------------------|
| 13    | Scene handle, X                   | Output X                      | 1Byte                   | W,C                         |
| Ι     | t is able to invocate or save the | scene when sending an 8-b     | it command by this ob   | ject, which will be enabled |
| when  | enabling the scene function. The  | e definition of the 8-bit com | mand will be described  | l below:                    |
| A     | Assuming an 8-bit command (bir    | nary coding) as: FXNNNN       | NN                      |                             |
|       |                                   | F: invocate                   | the scene with "0"; say | ve the scene with "1";      |
|       |                                   | X: 0                          |                         |                             |
|       |                                   | NNNNN:                        | scene number (1-64).    |                             |
| 1     | 1-64 in the parameter setup cor   | responds to the scene nun     | uber 0-63 received by   | the communication object    |
| "Scen | e handle". For example, scene     | e 1 in the parameter setur    | p has the same output   | t result as scene 0 in the  |
| comm  | nunication object "Scene handle"  |                               |                         |                             |

Table 2.6 scene function communication object "Switch Actuator"

Switch Actuators

# 3.5.7 Threshold function communication object of "Switch Actuator"

| Communication object   | Number | Function              | Object Type | Priority | RWCTU |
|------------------------|--------|-----------------------|-------------|----------|-------|
| Threshold 1 change , A | 14     | Change threshold 1, A | 1 Byte      | Low      | ~ ~   |
| Communication object   | Number | Function              | Object Type | Priority | RWCTU |
| Threshold input , A    | 15     | Threshold input , A   | 1 Byte      | Low      | ~ ~   |

#### Fig. 2.27 threshold function communication object "Switch Actuator"

| No. | Function                          | Object name                      | Data type | Flags |
|-----|-----------------------------------|----------------------------------|-----------|-------|
| 14  | Change threshold 1, X             | Output X                         | 1Byte     | W,C   |
| Т   | his object is used to change the  | value of the threshold 1.        |           |       |
| 15  | Threshold input , X               | Output X                         | 1Byte     | W,C   |
| Т   | his object is used to receive the | threshold sent by other devices. | •         |       |

Table 2.7 threshold function communication object

# 3.5.8 Forced function communication object "Switch Actuator"

|     | Communication object                                  | Numbe           | er Function                                      | Object Type                     | Priority        | RWCTU |
|-----|-------------------------------------------------------|-----------------|--------------------------------------------------|---------------------------------|-----------------|-------|
|     | Forced output , A                                     | 16<br>Fig. 2.28 | Forced output , A<br>6 forced function communica | 1 Bit<br>ation object "Switch A | Low<br>ctuator" | ~ ~   |
| No. | Function                                              |                 | Object name                                      | Data type                       |                 | Flags |
| 16  | Forced output, X                                      |                 | Output X                                         | 1bit                            |                 | W,C   |
|     | This object will be start<br>behaviors will be ignore |                 | e                                                |                                 |                 | ,     |
|     |                                                       |                 | Table 2.8 forced function co                     | mmunication abiasta             |                 |       |

Table 2.8 forced function communication objects

# 3.6 Communication object "Dynamic Regulating Actuator"

# 3.6.1 General communication object "Dynamic Regulating Actuator"

| <br>Communication object            | Number | Function                      | Object Type | Priority | RW | CTU |
|-------------------------------------|--------|-------------------------------|-------------|----------|----|-----|
| Output A                            | 14     | continuous of regulating , A  | 1 Byte      | Low      | ~  | ~   |
| Output A                            | 4      | on-off of regulating , A      | 1 Bit       | Low      | ~  | ~   |
| Communication object                | Number | Function                      | Object Type | Priority | RW | CTU |
| reply status (continuous),1 byte.   | . 13   | Status (continuous),1 byte, A | 1 Byte      | Low      | ~  | ~   |
| reply status (continuous),1 bit , A | 5      | Status (continuous),1 bit , A | 1 Bit       | Low      | ~  | ~   |
| <br>Communication object            | Number | Function                      | Object Type | Priority | RW | CTU |
| Reply status of contact , A         | 3      | Reply status of contact , A   | 1 Bit       | Low      | ~  | ~   |

| Fig. 3.2 | 9 general | communication | object | "Dynamic | Regulating Ac | tuator" |
|----------|-----------|---------------|--------|----------|---------------|---------|
|----------|-----------|---------------|--------|----------|---------------|---------|

| No.                                             | Function                                                                                                    | Object name                                                                                                    | Data type                                                                                                    | Flags                                                                                                    |
|-------------------------------------------------|----------------------------------------------------------------------------------------------------|----------------------------------------------------------------------------------------------------|----------------------------------------------------------------------------------------------------|----------------------------------------------------------------------------------------------------|
| 14                                              | continuous of regulating , X                                                                                                    | Output X                                                                                                    | 1Byte                                                                                                    | W,C                                                                                                    |
| r                                               | This object will be enabled when selec                                                                                                    | ting "1byte (continues)" in the parameter "                                                                                                    | 'Control telegro                                                                                                    | am is received                                                                                                    |
| <i>as</i> ", i                                  | s used to receive the control command                                                                                                    | d of 1Byte, with range from 0 to 255: the v                                                                                                    | valve will be of                                                                                                    | f with "0", on                                                                                                    |
| with '                                          | "255".                                                                                                    |                                                                                                    |                                                                                                    |                                                                                                    |
| 4                                               | on-off of regulating , X                                                                                                    | Output X                                                                                                    | 1bit                                                                                                    | W,C                                                                                                    |
| -<br>-                                          | This object will be enabled when se                                                                                                    | electing "1bit on-off control" in the para                                                                                                    | ameter "Contro                                                                                                    | l telegram is                                                                                                    |
| receiv                                          | ved as", to receive the command of 1bi                                                                                                    | it: off with "0"; on with "1".                                                                                                    |                                                                                                    |                                                                                                    |
| 13                                              | Status (continuous),1 byte, X                                                                                                    | Output X                                                                                                    | 1Byte                                                                                                    | R,C,T                                                                                                    |
| r                                               | This object will be enabled when select                                                                                                    | cting "yes, continues control value (1byte)                                                                                                    | " in the parame                                                                                                    | ter "Reply the                                                                                                    |
|                                                 |                                                                                                    |                                                                                                    |                                                                                                    |                                                                                                    |
| status                                          |                                                                                                    | indicating the running status of the curren                                                                                                    | t valve and the                                                                                                    | duty cycle of                                                                                                    |
|                                                 | s of channel for continuous control", i                                                                                                    | indicating the running status of the curren                                                                                                    | t valve and the                                                                                                    | duty cycle of                                                                                                    |
| PWM                                             | s of channel for continuous control", i<br>I.                                                                                                    |                                                                                                    |                                                                                                    |                                                                                                    |
| PWM<br>5                                        | s of channel for continuous control", i<br>1.<br>Status (continuous),1 bit , X                                                                                                    | Output X                                                                                                    | 1bit                                                                                                    | R,C,T                                                                                                    |
| PWM<br>5                                        | s of channel for continuous control", i<br>1.<br>Status (continuous),1 bit , X                                                                                                    |                                                                                                    | 1bit                                                                                                    | R,C,T                                                                                                    |
| PWM<br>5                                        | s of channel for continuous control", i<br>1.<br>Status (continuous),1 bit , X<br>This object will be enabled when select                                                                                                    | Output X                                                                                                    | <b>1bit</b><br>f or " <i>yes, 0%</i> =                                                                                    | <b>R,C,T</b> '1', otherwise                                                                                              |
| PWM<br>5<br>'0' (1                              | s of channel for continuous control", i<br>1.<br>Status (continuous),1 bit , X<br>This object will be enabled when select                                                                                                    | <b>Output X</b><br>cting "yes, 0% = '0', otherwise '1' (1 bit)"                                                                                                    | <b>1bit</b><br>f or " <i>yes, 0%</i> =                                                                                    | <b>R,C,T</b> '1', otherwise                                                                                              |
| PWM<br>5<br>'0' (1<br>the cu                    | s of channel for continuous control", i<br>1.<br>Status (continuous),1 bit , X<br>This object will be enabled when select<br>bit)" in the parameter "Reply the state<br>urrent valve.                                                                                                    | <b>Output X</b><br>cting "yes, 0% = '0', otherwise '1' (1 bit)"                                                                                                    | <b>1bit</b><br>or " <i>yes, 0%</i> = dicating the run                                                                     | <b>R,C,T</b><br><i>'1', otherwise</i><br>ning status of                                                                  |
| PWM<br>5<br>'0'(1<br>the cu                     | s of channel for continuous control", i<br>1.<br>Status (continuous),1 bit , X<br>This object will be enabled when select<br>bit)" in the parameter "Reply the state<br>urrent valve.<br>When selecting "yes, $0\% = 0$ , otherw                                                                                                    | <b>Output X</b><br>cting "yes, 0% = '0', otherwise '1' (1 bit)"<br>tus of channel for continuous control", inc                                                                                                    | <b>1bit</b><br>or " <i>yes, 0%</i> = dicating the run                                                                     | <b>R,C,T</b><br><i>'1', otherwise</i><br>ning status of                                                                  |
| PWM.<br>5<br>'0' (1<br>the cu<br>"yes,          | s of channel for continuous control", i<br>1.<br>Status (continuous),1 bit , X<br>This object will be enabled when select<br>bit)" in the parameter "Reply the state<br>urrent valve.<br>When selecting "yes, $0\% = 0$ , otherw                                                                                                    | Output X         cting "yes, 0% = '0', otherwise '1' (1 bit)"         tus of channel for continuous control", ind         ise '1'(1 bit)", the valve will be off with "                                                                                                    | <b>1bit</b><br>or " <i>yes, 0%</i> = dicating the run                                                                     | <b>R,C,T</b><br><i>'1', otherwise</i><br>ning status of                                                                  |
| PWM<br>5<br>'0'(1<br>the cu<br>"yes,            | s of channel for continuous control", i<br>1.<br>Status (continuous),1 bit, X<br>This object will be enabled when select<br>bit)" in the parameter "Reply the state<br>urrent valve.<br>When selecting "yes, $0\% = `0`$ , otherw<br>0% = `1`, otherwise `0`(1 bit)", the value<br><b>3</b> Reply status of contact, X                                                                                                    | Output X         cting "yes, 0% = '0', otherwise '1' (1 bit)"         tus of channel for continuous control", ind         ise '1'(1 bit)", the valve will be off with "         lve will be off with "1", others with "0"                                                                       | 1bit           or "yes, 0% =           dicating the run           0", others with           1bit                          | <b>R,C,T</b><br><i>'1', otherwise</i><br>ning status of<br><i>"1"</i> ; selecting<br><b>C,R,T</b>                        |
| PWM.<br>5<br>'0'(1<br>the cu<br>"yes,           | s of channel for continuous control", i<br>1.<br>Status (continuous),1 bit , X<br>This object will be enabled when select<br>bit)" in the parameter "Reply the state<br>urrent valve.<br>When selecting "yes, $0\% = `0`$ , otherw<br>0% = `1`, otherwise '0' (1 bit)", the value<br><b>3</b> Reply status of contact, X<br>This object will be enabled when selecting the selecting the selecting t | Output Xcting "yes, $0\% = 0$ , otherwise '1' (1 bit)"tus of channel for continuous control", indise '1'(1 bit)", the valve will be off with "lve will be off with "1", others with "0"Output X                                                                                                 | 1bit           or "yes, 0% =           dicating the run           0", others with           1bit           open" or "yes, | <b>R,C,T</b><br><i>'1', otherwise</i><br>ning status of<br><i>"1"</i> ; selecting<br><b>C,R,T</b><br><i>'0'= contact</i> |
| PWM<br>5<br>'0' (1<br>the cu<br>"yes,<br>close, | s of channel for continuous control", i<br>1.<br>Status (continuous),1 bit , X<br>This object will be enabled when select<br>bit)" in the parameter "Reply the state<br>urrent valve.<br>When selecting "yes, $0\% = `0`$ , otherw<br>0% = `1`, otherwise '0' (1 bit)", the value<br><b>3</b> Reply status of contact, X<br>This object will be enabled when selecting the selecting the selecting t | Output X         cting "yes, $0\% = '0'$ , otherwise '1' (1 bit)"         tus of channel for continuous control", ind         ise '1'(1 bit)", the valve will be off with "         lve will be off with "1", others with "0"         Output X         lecting "'1'= contact close; '0'=contact | 1bit           or "yes, 0% =           dicating the run           0", others with           1bit           open" or "yes, | <b>R,C,T</b><br><i>'1', otherwise</i><br>ning status of<br><i>"1"</i> ; selecting<br><b>C,R,T</b><br><i>'0'= contact</i> |

Table 2.9 general communication objects "Dynamic Regulating Actuator"

| www.video-star.com.cn |
|-----------------------|
|-----------------------|

Switch Actuators

# 3.6.2 Monitoring function object of "Dynamic Regulating Actuator"

| · · · · · · · · · · · · · · · · · · · | Communication object | Number | Function                     | Object Type | Priority | R | W | С | T | U |
|---------------------------------------|----------------------|--------|------------------------------|-------------|----------|---|---|---|---|---|
|                                       | report fault, A      | 7      | report fault, regulating , A | 1 Bit       | Low      | ~ |   | ~ | ~ |   |

Fig. 3.29 monitoring function communication object "Dynamic Regulating Actuator"

| No.                                                                                                    | Function                     | Object name | Data type | Flags |  |  |  |  |
|----------------------------------------------------------------------------------------------------|------------------------------|-------------|-----------|-------|--|--|--|--|
| 7                                                                                                    | report fault, regulating , X | Output X    | 1bit      | C,R,T |  |  |  |  |
| This object is enabled when selecting "enable" in the parameter "sending object 'report fault' is", used to |                              |             |           |       |  |  |  |  |
| check whether the room thermostat is under malfunction or not. It will go into the fault mode with "1".     |                              |             |           |       |  |  |  |  |
| Table 2.10 monitoring communication objects "Dynamic Regulating Actuator"                                   |                              |             |           |       |  |  |  |  |

## 3.6.3 Forced function communication object "Dynamic Regulating Actuator"

| Communication object | Number | Function                       | Object Type | Priority | RWCTU |
|----------------------|--------|--------------------------------|-------------|----------|-------|
| forced operation , A | 16     | forced operation,regulating, A | 1 Bit       | Low      | ~ ~   |

| No.                                                                                                    | Function                        | Object name | Data byte | Flags |  |  |  |  |
|----------------------------------------------------------------------------------------------------|---------------------------------|-------------|-----------|-------|--|--|--|--|
| 16                                                                                                    | forced operation, regulating, X | Output X    | 1bit      | W,C   |  |  |  |  |
| This object will be started when enabling the forced function. Start the forced mode with "1" and the other |                                 |             |           |       |  |  |  |  |
| behaviors will be ignored; end the mode with "0".                                                           |                                 |             |           |       |  |  |  |  |

Fig. 3.31 forced function communication object "Dynamic Regulating Actuator"

Table 2.11 forced function communication object "Dynamic Regulating Actuator"

### 3.6.4 Timing function communication object "Dynamic Regulating Actuator"

| Communication object | Number | Function                     | Object Type | Priority | R | w | C | Т | U |
|----------------------|--------|------------------------------|-------------|----------|---|---|---|---|---|
| switch regularly , A | 10     | Trigger switch regularly , A | 1 Bit       | Low      |   | ~ | ~ |   |   |

| Fig. 3.32 timing function  | communication o | biect "Dynamic  | Pegulating Actuator" |
|----------------------------|-----------------|-----------------|----------------------|
| rig. 5.52 tilling function | communication o | Dynamic Dynamic | Regulating Actuator  |

| No.                                                                                                    | Function                    | Object name | Data type | Flags |  |  |  |  |
|----------------------------------------------------------------------------------------------------|-----------------------------|-------------|-----------|-------|--|--|--|--|
| 10                                                                                                    | Trigger switch regularly, X | Output X    | 1bit      | W, C  |  |  |  |  |
| This object will be started when enabling the timing function to trigger the timing. Start the timing function |                             |             |           |       |  |  |  |  |
| with "1", and stop until time is up with "0".                                                                  |                             |             |           |       |  |  |  |  |

Table 2.12 timing function communication objects "Dynamic Regulating Actuator"

www.video-star.com.cn

maketing@video-star.com.cn

# 4. Priority level description

There are 5 priority levels for the whole system:

Switch actuator function: Forced > Safety Priority 2 > Safety Priority 1 > common switch/

Time/preset/logic/scene/threshold (from highest priority to lowest)

Dynamic regulating switch function: Forced > Safety Priority 2 > Safety Priority 1 > monitor/PWM/continue/on-off/switch regularly (from highest priority to lowest)

Only the higher priority behavior can interrupt the lower priority behavior.